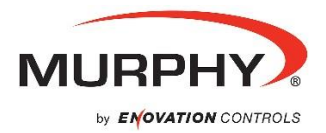

## **Quick Setup Guide – Murphy CONNECT**

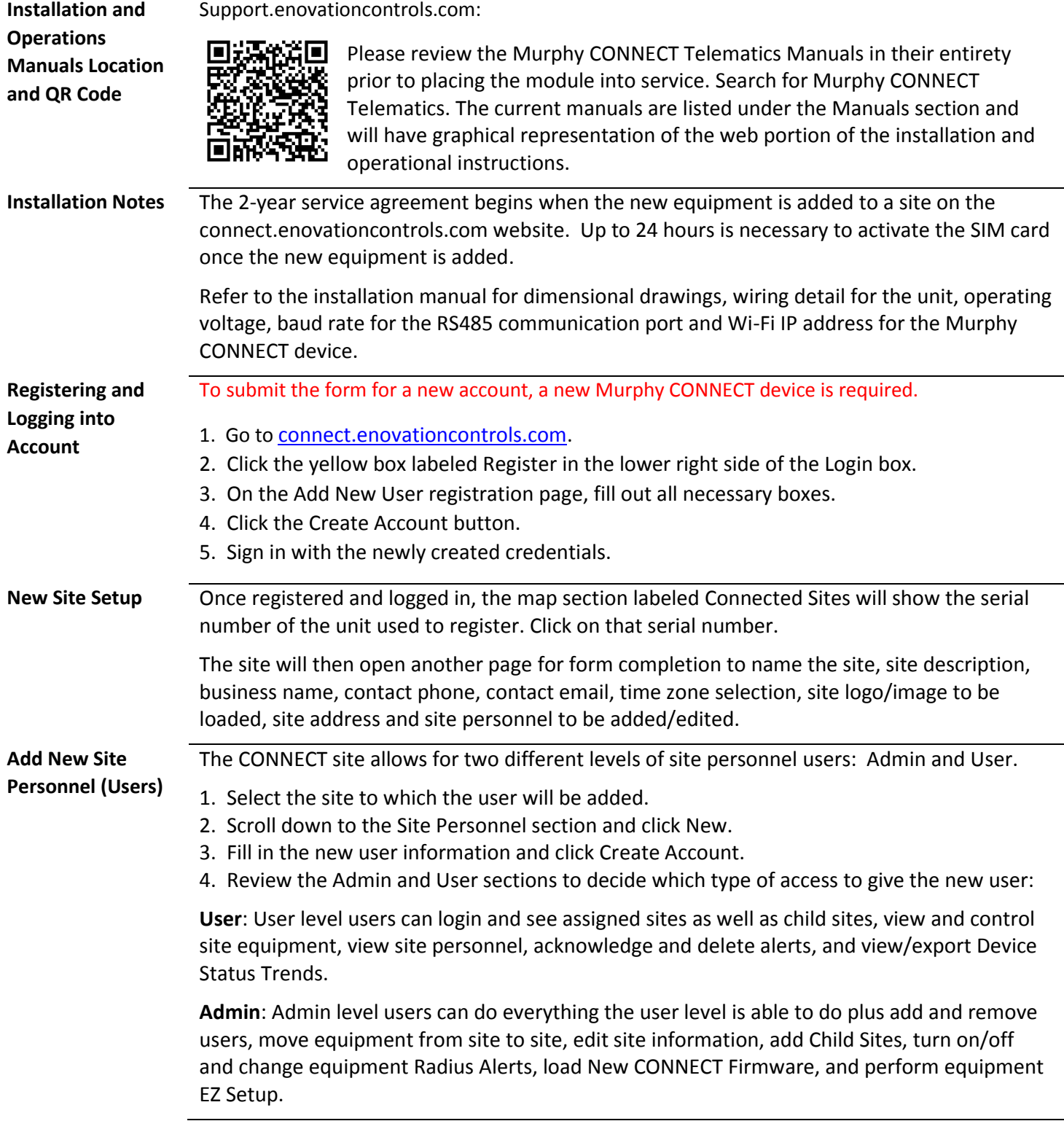

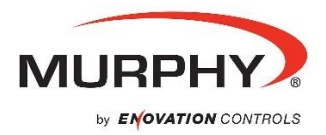

## **Quick Setup Guide – Murphy CONNECT, cont.**

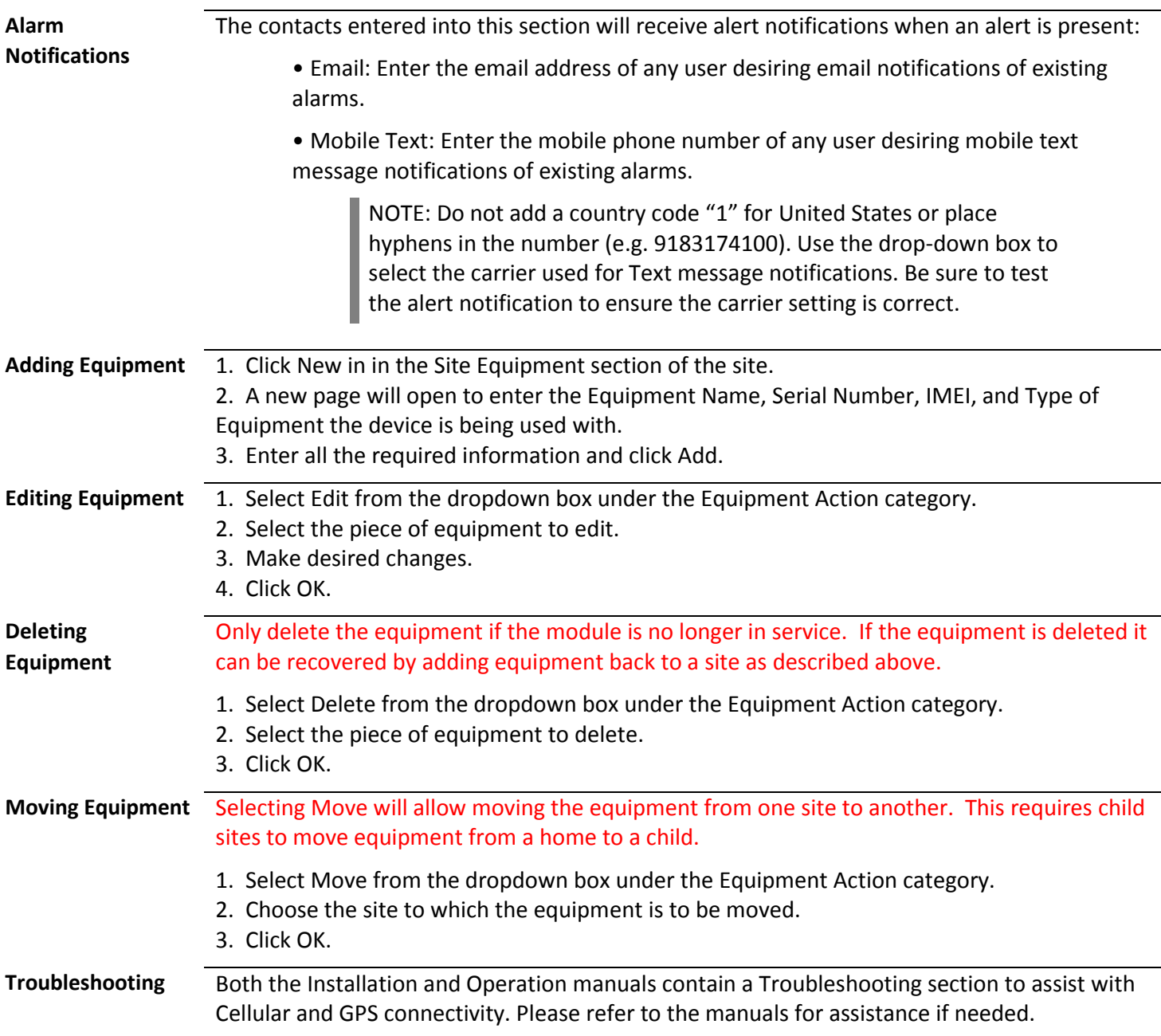